# **Software Product Description**

## **PRODUCT NAME: X.25 Network-Level Developer's Toolkit™ for Windows™, SPD 39.79.00 Version R1.00**

#### **DESCRIPTION**

The X.25 Network-Level Developer's Toolkit for Windows is a Digital Distributed Software product from Eicon Technology Corporation. It allows programmers to write end-user applications that can communicate through either the OSI PC Gateway™ for DOS (described in Software Product Description (SPD) 38.93.xx) or the OSI LAN Gateway™ for DOS (described in SPD 38.76.xx).

The X.25 Network-Level Developer's Toolkit supports PVCs and SVCs including incoming only, outgoing only, and two-way connections. It can control up to 254 virtual circuits.

The toolkit supports optional user facilities such as NUI (Network User Identification), reverse charging, Call User Data, CUGs (Closed User Groups), throughput class negotiation, and window size negotiation.

The X.25 Network-Level Developer's Toolkit also offers support for X.25 M-bit, Q-bit, D-bit, interrupt packets, and reset packets.

#### **Features**

The X.25 Network-Level Developer's Toolkit includes the following features:

• Full support for the CCITT recommendation X.25 (1980 and 1984) including Extended Format and ISO 8208

- Supports up to 254 virtual circuits
- Window size configurable from 1 to 127
- Packet size 64, 128, 256, 512, 1024, 2048, or 4096 bytes
- Supports permanent virtual circuits and three types of switched virtual circuits: incoming only, outgoing only, and two-way
- Support for X.25 M-bit, Q-bit, and D-bit
- DTE/DCE addressing
- Internal/External clocking
- Support for interrupt and reset packets

The toolkit also provides the following user facilities:

- Flow control parameter negotiation including packet size and window size
- Throughput class negotiation
- Closed User Group (CUG) selection
- CUG with outgoing Access selection
- **Bilateral CUG selection**
- Reverse charging
- Fast select
- Network User Identification (NUI)
- **Table 1 Toolkit Functions**

**x25accept( )** Generate a CALL ACCEPTED packet from the application

**x25listen( )** Accept an incoming call

**x25alloc( )** Allocate buffer space to send and receive data using the  $x25$ send() and  $x25$ recv()

**x25call( )** Set up a virtual circuit to a specified DTE, allowing limited use of parameters

**x25mkconn( )** Dynamically obtain a connection identifier for an already existing connection

**x25packetstats( )** Return packet-level statistics for a specified connection

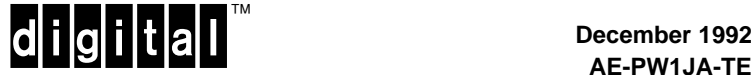

# **Table 1 (Cont.) Toolkit Functions**

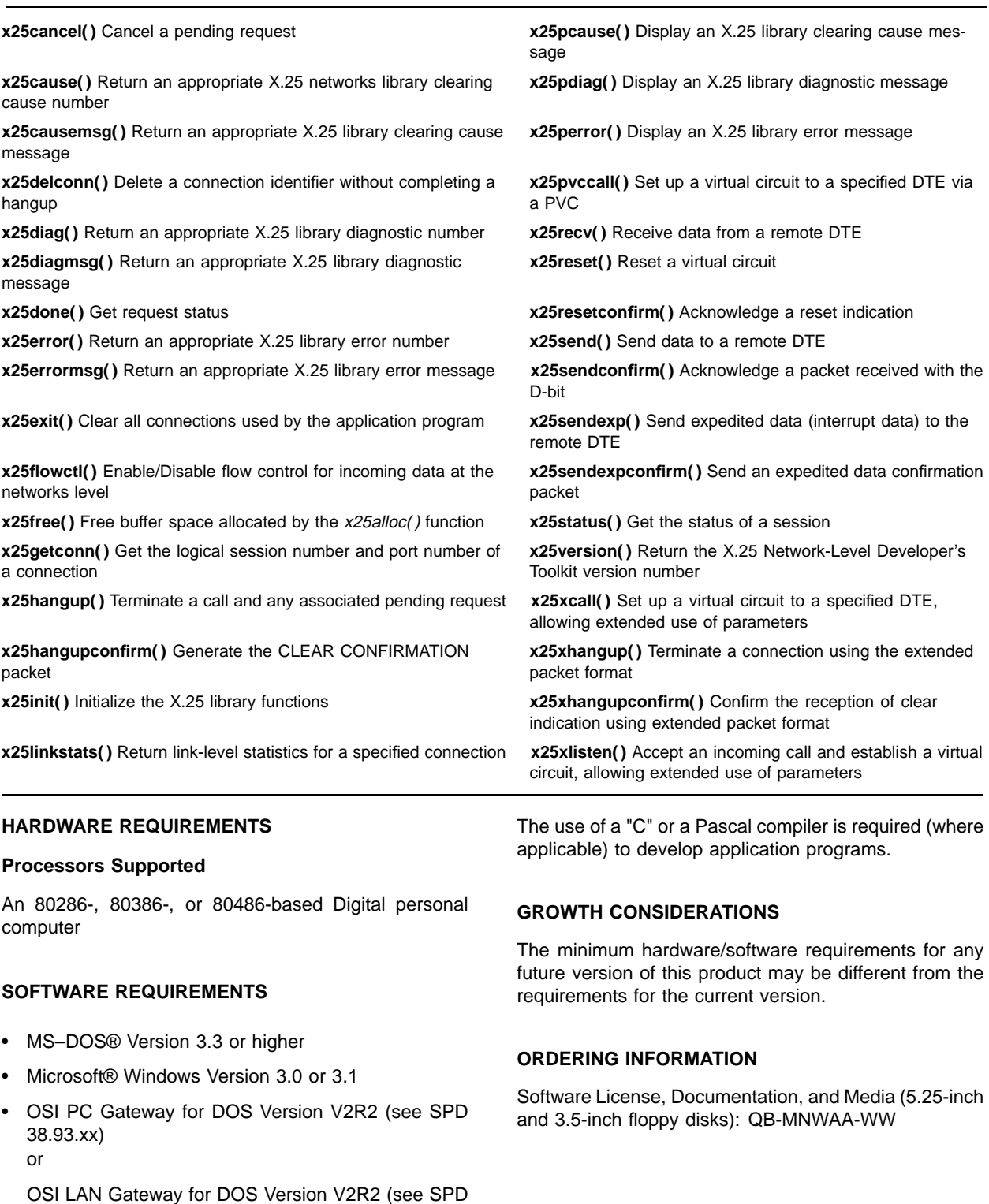

38.76.xx)

#### **X.25 Network-Level Developer's Toolkit™ for Windows™, SPD 39.79.00 Version R1.00**

### **SOFTWARE LICENSING**

This software is furnished under the licensing provisions of Digital Equipment Corporation's Standard Terms and Conditions. For more information about Digital's licensing terms and policies, contact your local Digital office.

#### **SOFTWARE PRODUCT SERVICES**

A variety of service options are available from Digital. For more information, contact your local Digital office.

#### **SOFTWARE WARRANTY**

#### NONE

THIS SOFTWARE PRODUCT IS PROVIDED "AS IS" WITHOUT ANY WARRANTY OF ANY KIND EITHER EXPRESS OR IMPLIED.

The above information is valid at time of release. Please contact your local Digital office for the most up-to-date information.

- ® Microsoft and MS–DOS are registered trademarks of Microsoft Corporation.
- ™ Windows is a trademark of Microsoft Corporation.
- ™ OSI LAN Gateway, OSI PC Gateway, and X.25 Network-Level Developer's Toolkit are trademarks of Eicon Technology Corporation.
- ™ The DIGITAL logo and Digital are trademarks of Digital Equipment Corporation.